## Paraview – for beginners

- 1. Format de fichiers VTK
- 2. Exercice : données sur un carré 2D
- 3. Programmation d'un fichier de sortie .vtk Laplace
- 4. Exemples de visualisation « plasma » 2D

# **VTK file format**

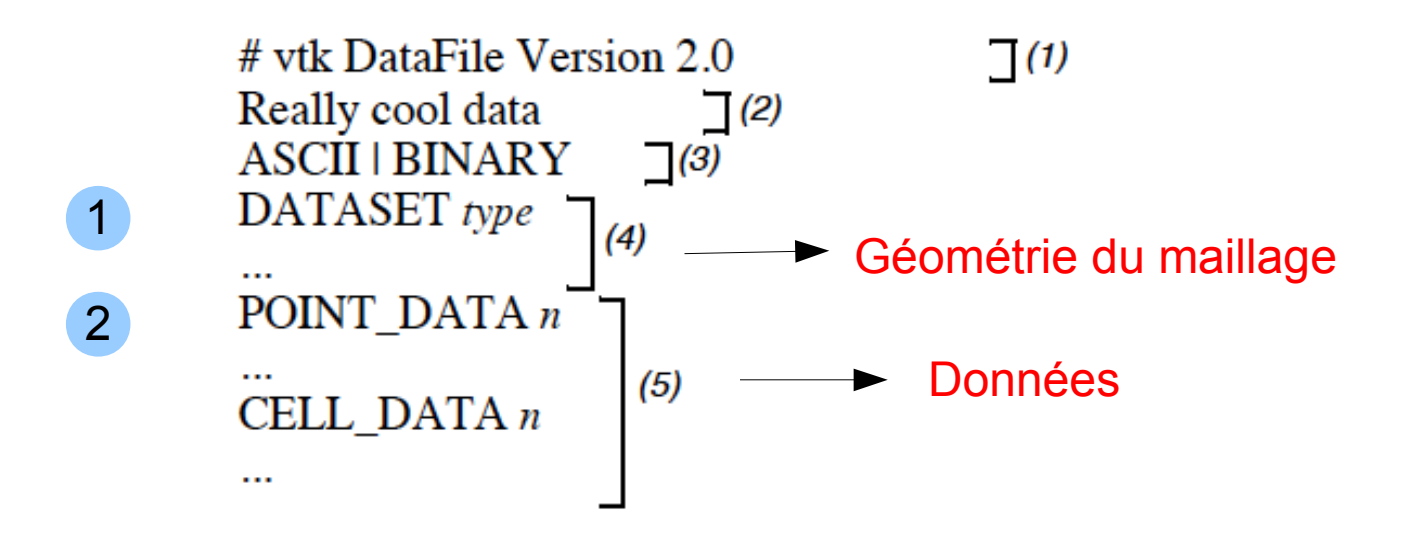

Part 1: Header

Part 2: Title (256 characters maximum, terminated with newline \n character)

Part 3: Data type, either ASCII or BINARY

**Part 4:** Geometry/topology. Type is one of: STRUCTURED POINTS **STRUCTURED GRID** UNSTRUCTURED GRID **POLYDATA** RECTILINEAR GRID **FIELD** 

Part 5: Dataset attributes. The number of data items  $n$  of each type must match the number of points or cells in the dataset. (If type is FIELD, point and cell data should be omitted.

#### DATASET format 1

#### **1. Structured Points**

DATASET STRUCTURED POINTS DIMENSIONS  $n_x n_y n_z$ ORIGIN $xyz$ SPACING  $s_x s_y s_z$ 

#### **2. Structured Grid**

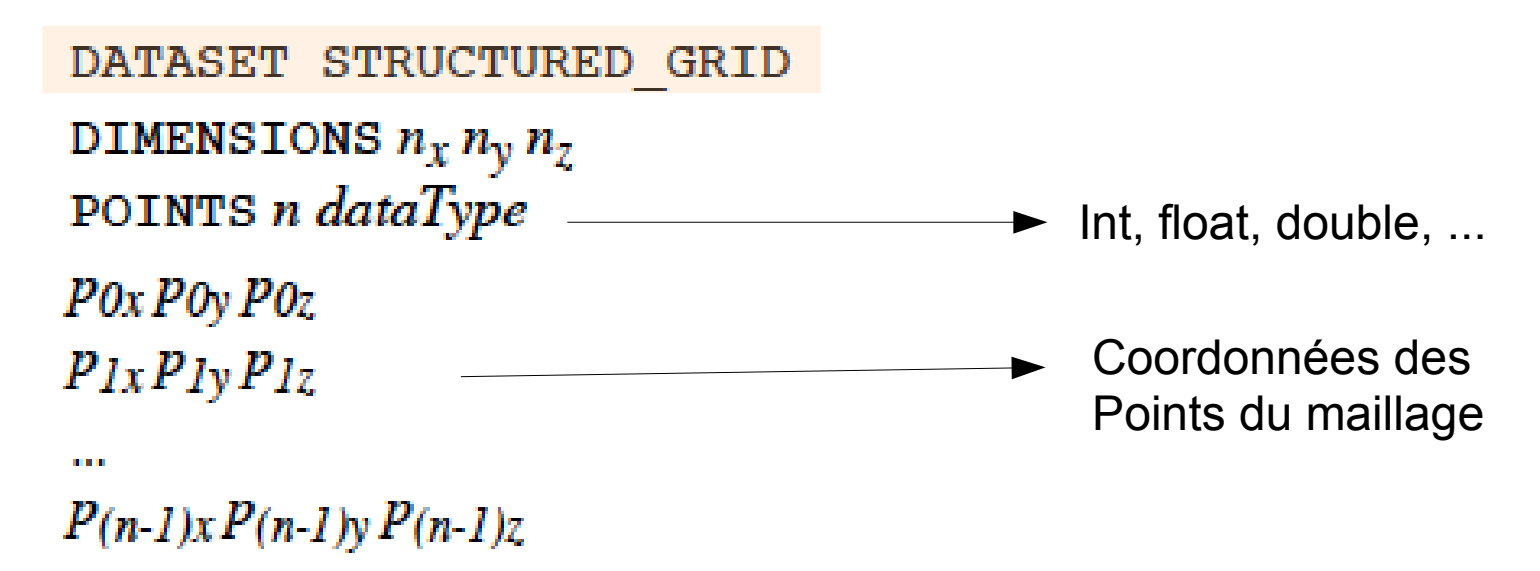

## DATASET format - suite

#### **3. Rectilinear Grid**

DATASET RECTILINEAR GRID DIMENSIONS  $n_x n_y n_z$ X COORDINATES  $n_x$  dataType  $x_0 x_1 ... x_{n-1}$ **Y\_COORDINATES**  $n<sub>y</sub> dataType$  $\frac{y_0 y_1 ... y_{(ny-1)}}{y_0 y_1 ... y_{(ny-1)}}$ **Z\_COORDINATES**  $n_z$  dataType  $z_0 z_1 ... z_{(nz-1)}$ 

# DATASET format - suite

#### 4. Polygonal Data

DATASET POLYDATA POINTS n dataType  $P0x P0y P0z$  $P1xP1yP1z$ 

 $P(n-1)x P(n-1)y P(n-1)z$ 

VERTICES n size numPoints $_0$ ,  $i_0$ ,  $j_0$ ,  $k_0$ , ...  $numPoints_1, i_1, j_1, k_1, \ldots$ 

**College** numPoints<sub>n-1</sub>,  $i_{n-1}$ ,  $j_{n-1}$ ,  $k_{n-1}$ , ...

LINES n size  $numPoints_0, i_0, j_0, k_0, ...$  $numPoints_1, i_1, j_1, k_1, ...$ 

numPoints<sub>n-1</sub>,  $i_{n-1}$ ,  $j_{n-1}$ ,  $k_{n-1}$ , ...

POLYGONS n size numPoints<sub>0</sub>,  $i_0$ ,  $j_0$ ,  $k_0$ , ...  $numPoints_1, i_1, j_1, k_1, ...$ a a a

numPoints<sub>n-1</sub>,  $i_{n-1}$ ,  $j_{n-1}$ ,  $k_{n-1}$ , ...

TRIANGLE STRIPS n size  $numPoints_0, i_0, j_0, k_0, ...$  $numPoints<sub>1</sub>, i<sub>1</sub>, j<sub>1</sub>, k<sub>1</sub>, ...$ 

numPoints<sub>n-1</sub>,  $i_{n-1}$ ,  $j_{n-1}$ ,  $k_{n-1}$ , ...

#### Exemple : stucture en bâtons

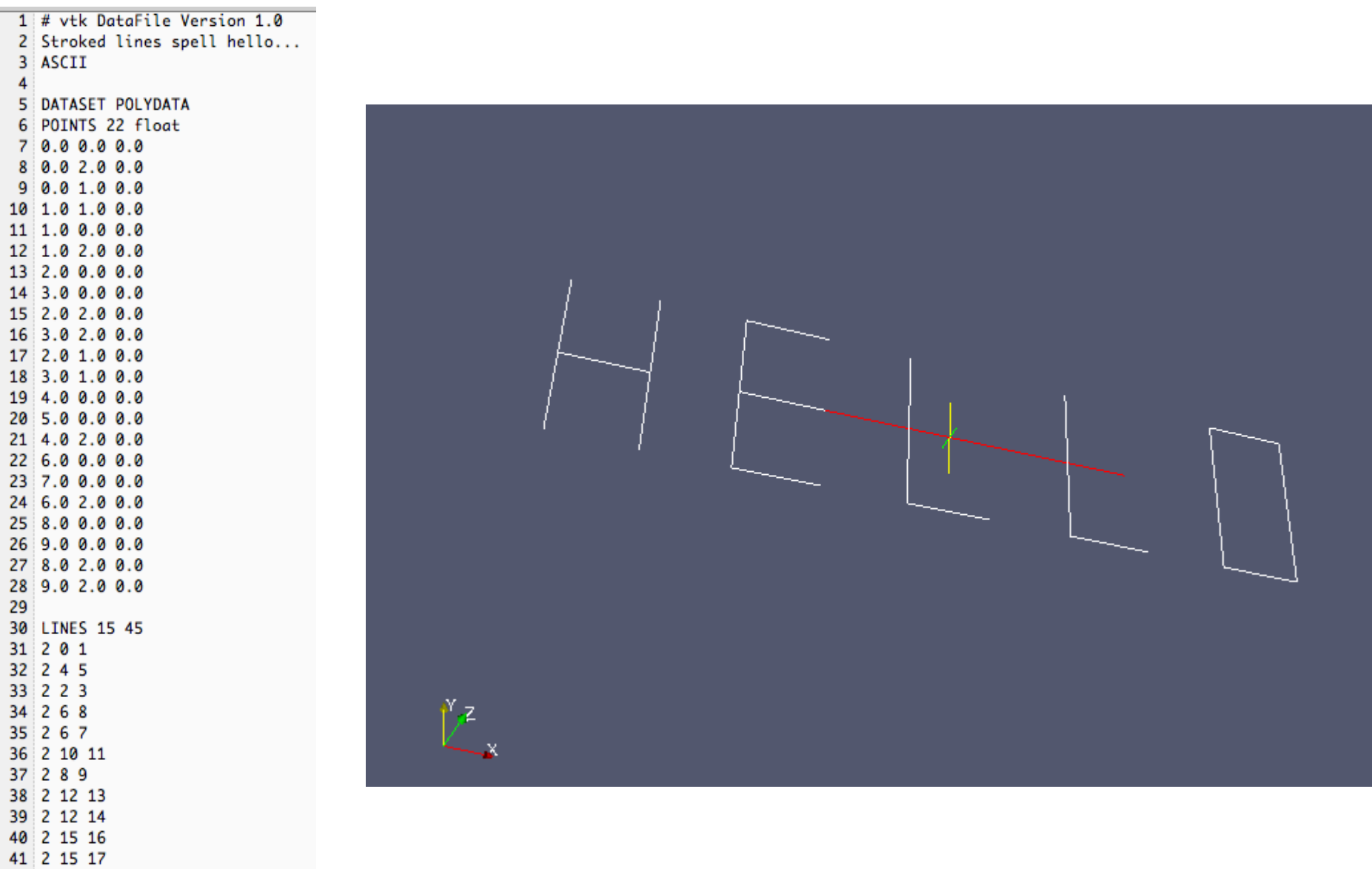

42 2 18 19

43 2 20 21

44 2 18 20

45 2 19 21

# DATASET format - suite

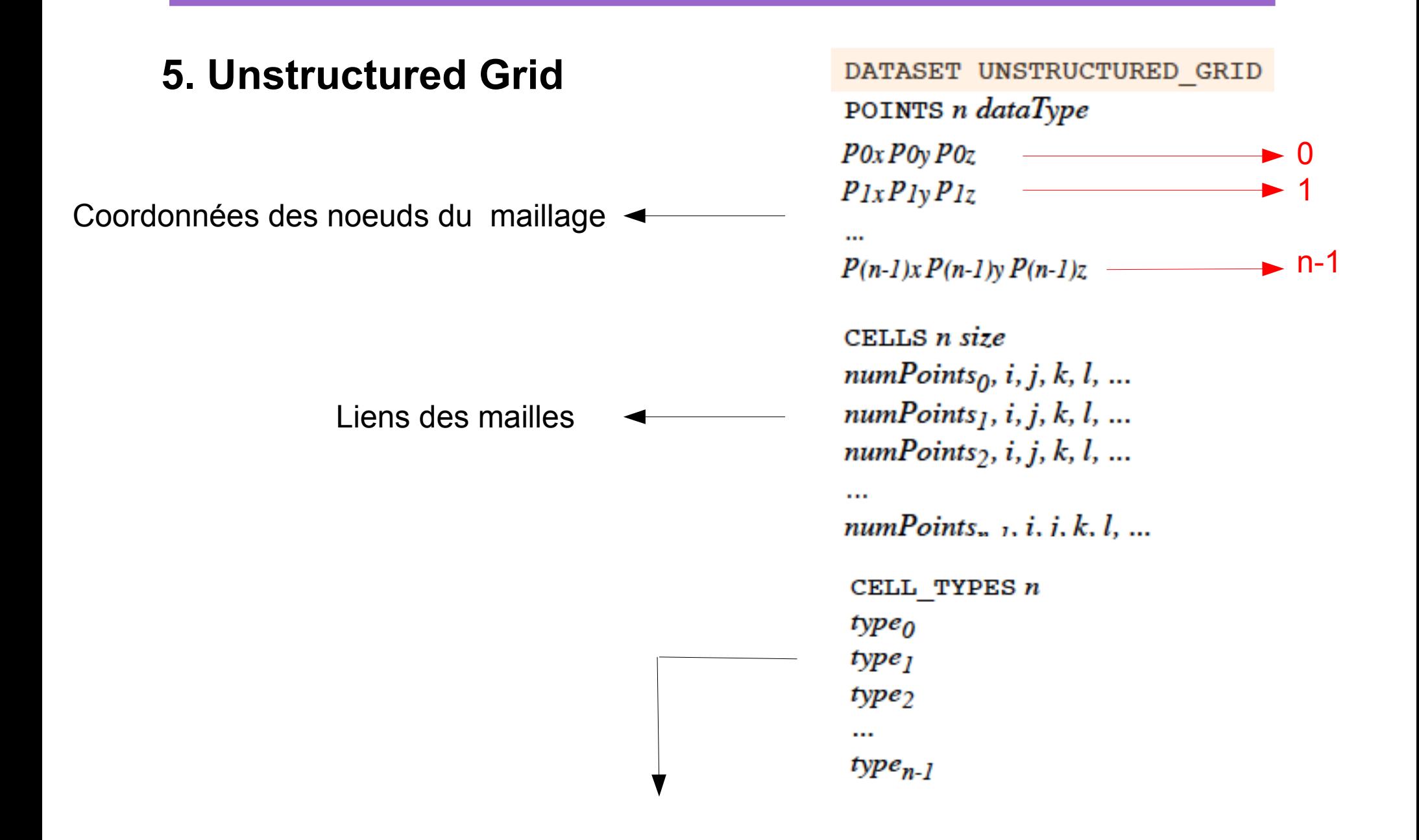

## Linear Set Types found in VTK - 2D

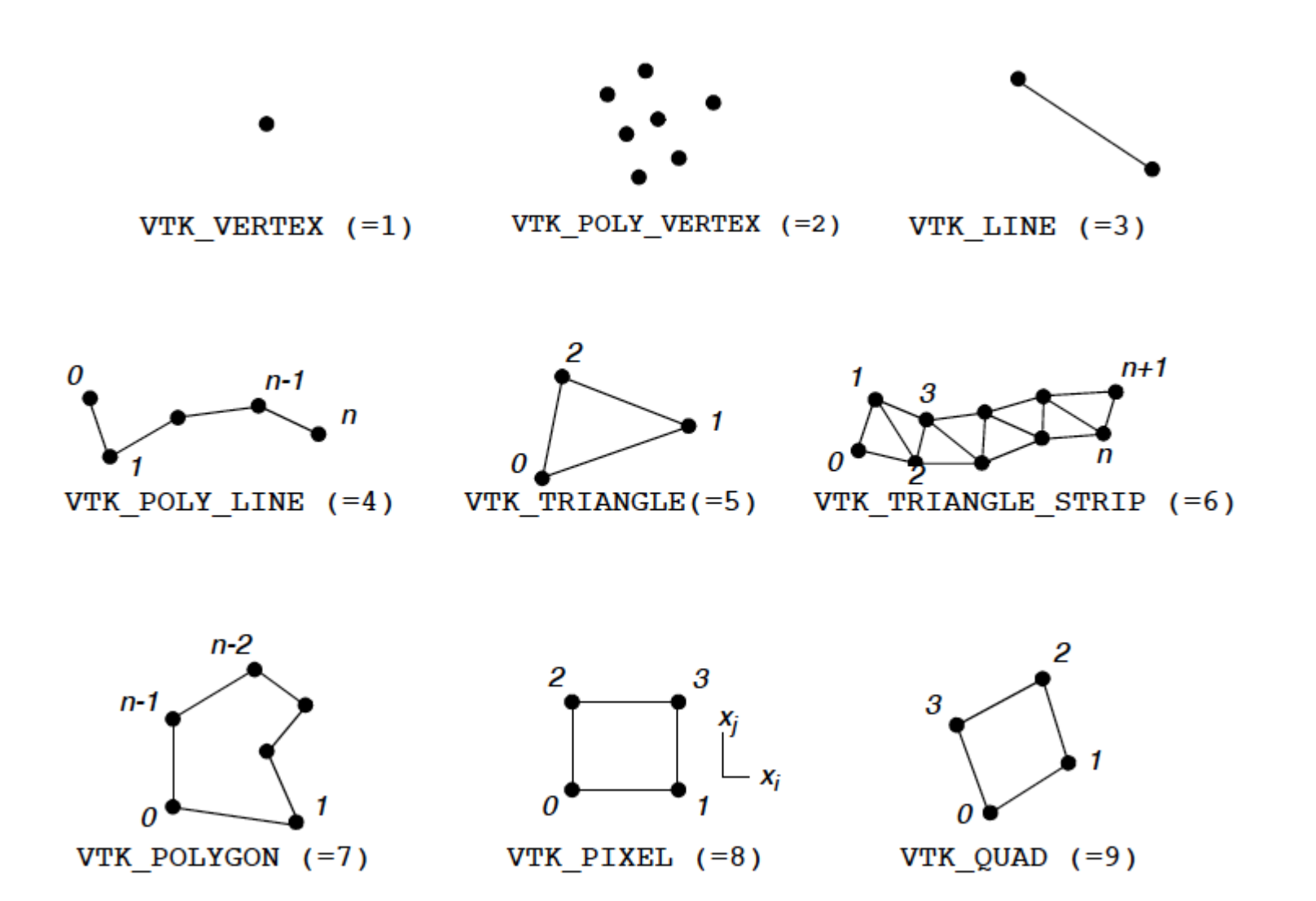

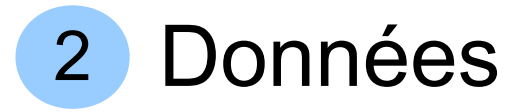

#### **5. Unstructured Grid : DATA**

SCALARS dataName dataType numComp LOOKUP\_TABLE tableName  $s_0$  $s<sub>l</sub>$  $\cdots$  $s_{n-1}$ LOOKUP TABLE tableName size  $r_0g_0b_0a_0$  $r_l g_l b_l a_l$ 

 $r_{size-I}$   $g_{size-I}$   $b_{size-I}$   $a_{size-I}$ 

**DOM:** 

```
VECTORS dataName dataType
v_{0x}v_{0y}v_{0z}v_{lx}v_{ly}v_{lz}v_{(n-1)x} v_{(n-1)y} v_{(n-1)z}
```
#### Data Set Attribute formats :

- Scalars
- **Lookup Table**
- Vectors
- Normals
- **Exture coordinates**
- **Tensors**

#### Exemple : surface 3D en triangles

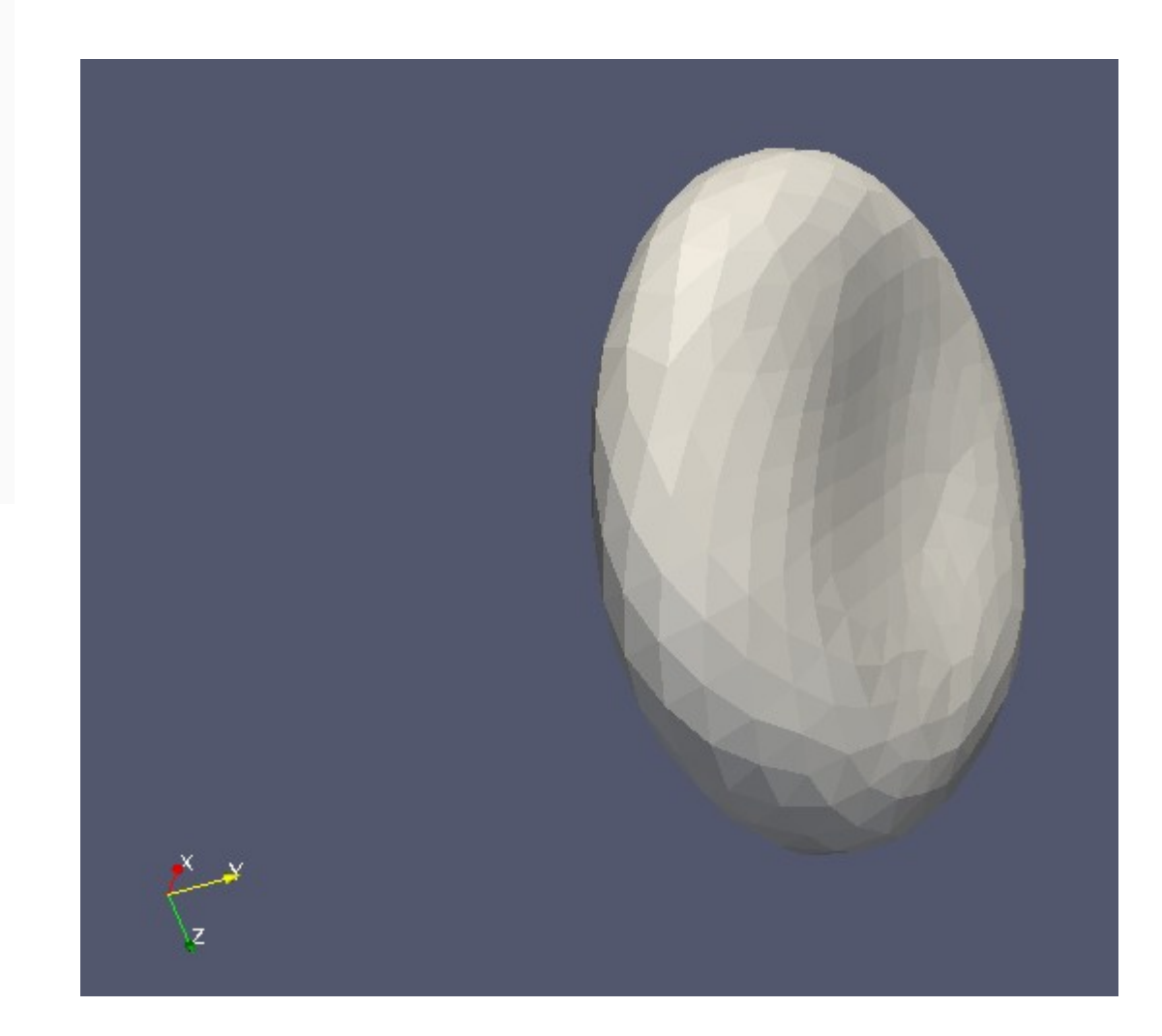

Cell type : 5 (triangle)

#### Exemple : surface 2D en triangles

#### **1. Structure 2. Données**

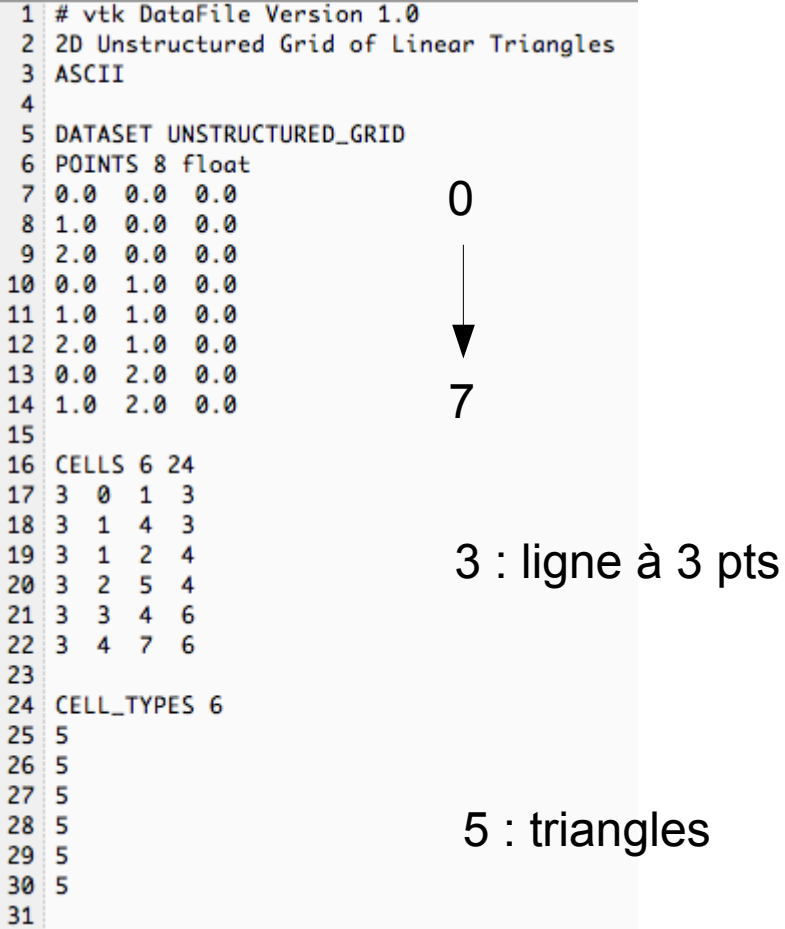

32 POINT\_DATA 8 33 SCALARS pressure float 34 LOOKUP\_TABLE default  $350.0$  $36 \quad 1.0$  $372.0$ 38 1.0  $39 \ 2.0$ 40 3.0 41 2.0 42 3.0 43 44 VECTORS velocity float 45 1.0 1.0 0.0 46 2.0 1.0 0.0 47 3.0 1.0 0.0 48 1.0 2.0 0.0 49 2.0 2.0 0.0 50 3.0 2.0 0.0  $51$  1.0 3.0 0.0  $52$  2.0 3.0 0.0 53

# Exemple : surface 2D en triangles - suite

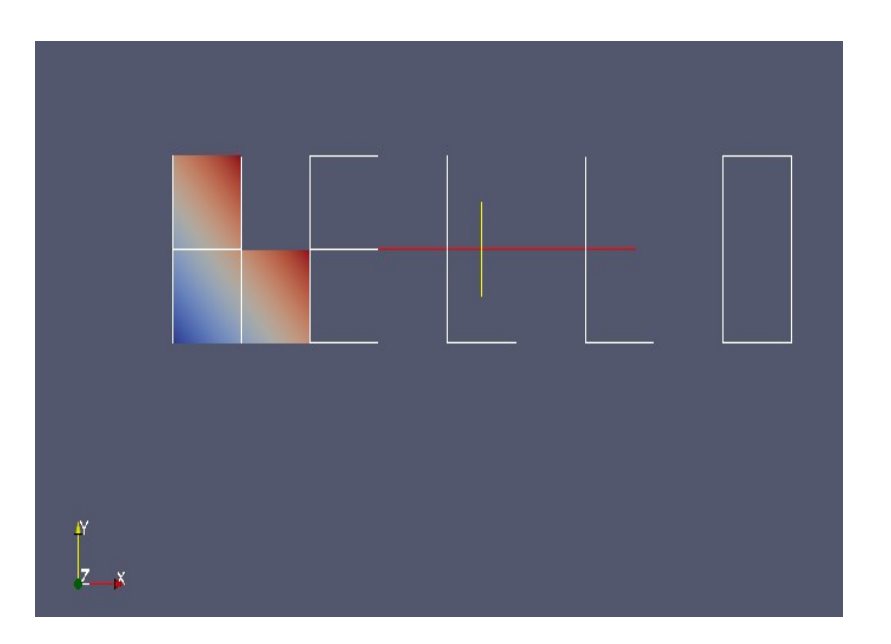

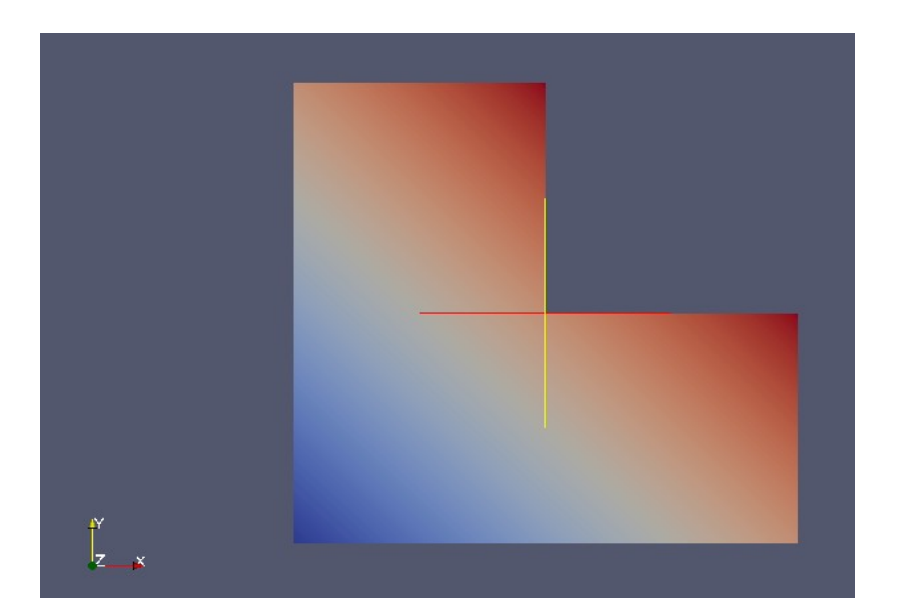

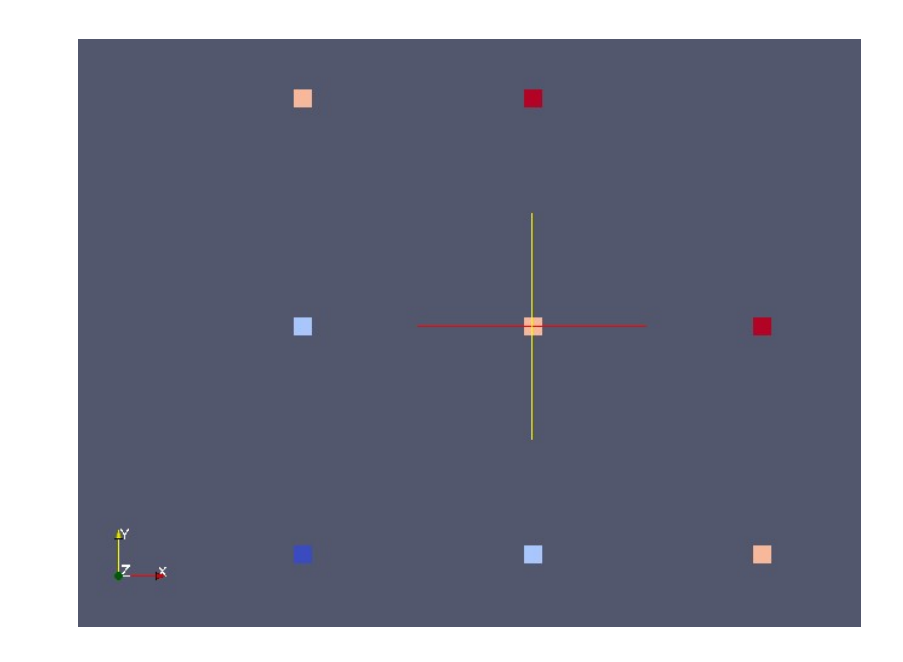

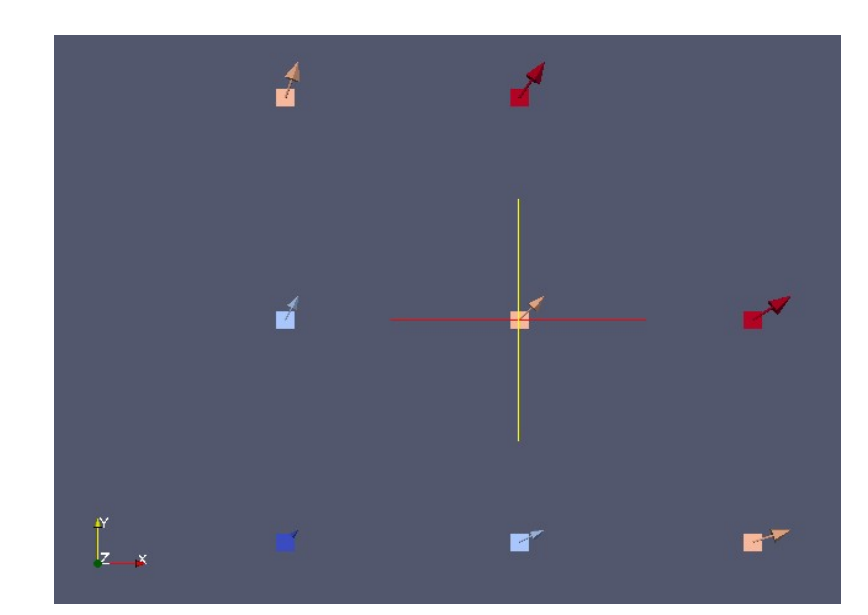

#### Exercice : écrire un fichier .vtk

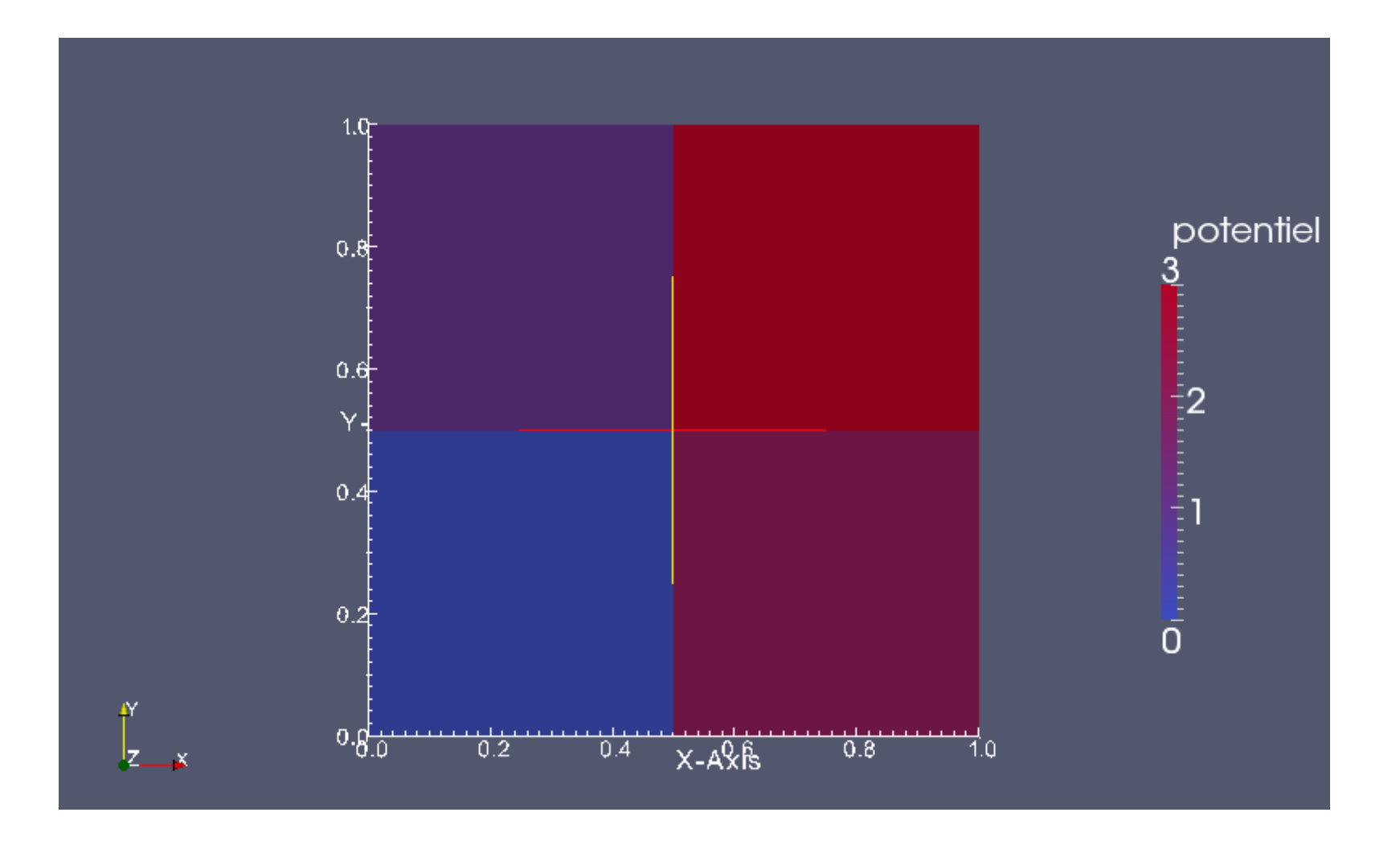

Unstructured Grid + Cells

#### Solution (ex.) : écrire un fichier .vtk

 $1$  # vtk DataFile Version 2.0  $2$  carré 3 ASCII  $\Delta$ 5 DATASET UNSTRUCTURED GRID 6 POINTS 9 float  $7.0.0.0.$  $8.0.0.50.$  $9:0.1.0.$  $100.50.0$  $11 \t0.50.50.$  $12 \ 0.5 \ 1.0$  $13$  1, 0, 0,  $14$  1, 0.5 0.  $15$  1, 1, 0, 16 17 CELLS 4 20 18 4 0 1 4 3 1941254 20 4 3 4 7 6 21 4 4 5 8 7 22 23 CELL\_TYPES 4  $24:9$  $25:9$  $26:9$  $27<sup>19</sup>$ 28 29 CELL\_DATA 4 30 SCALARS potentiel float 31 LOOKUP\_TABLE default  $32:0.0$  $331.0$  $34 \, 2.0$  $35 \, 3.0$ 

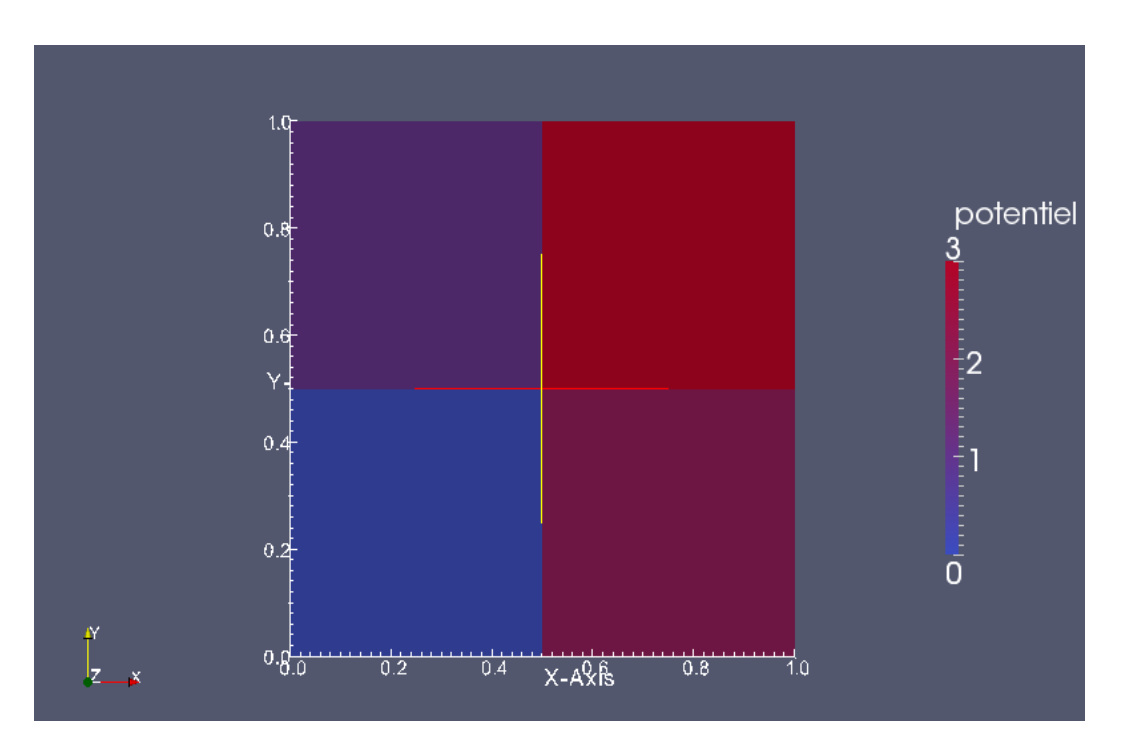

## Exercice : compléter Laplace\_seq.f

 $nx = 100$ ,  $ny = 100$ , iter = 100000, erreur\_tol = 1d-8, idielg = 0, idield = 0

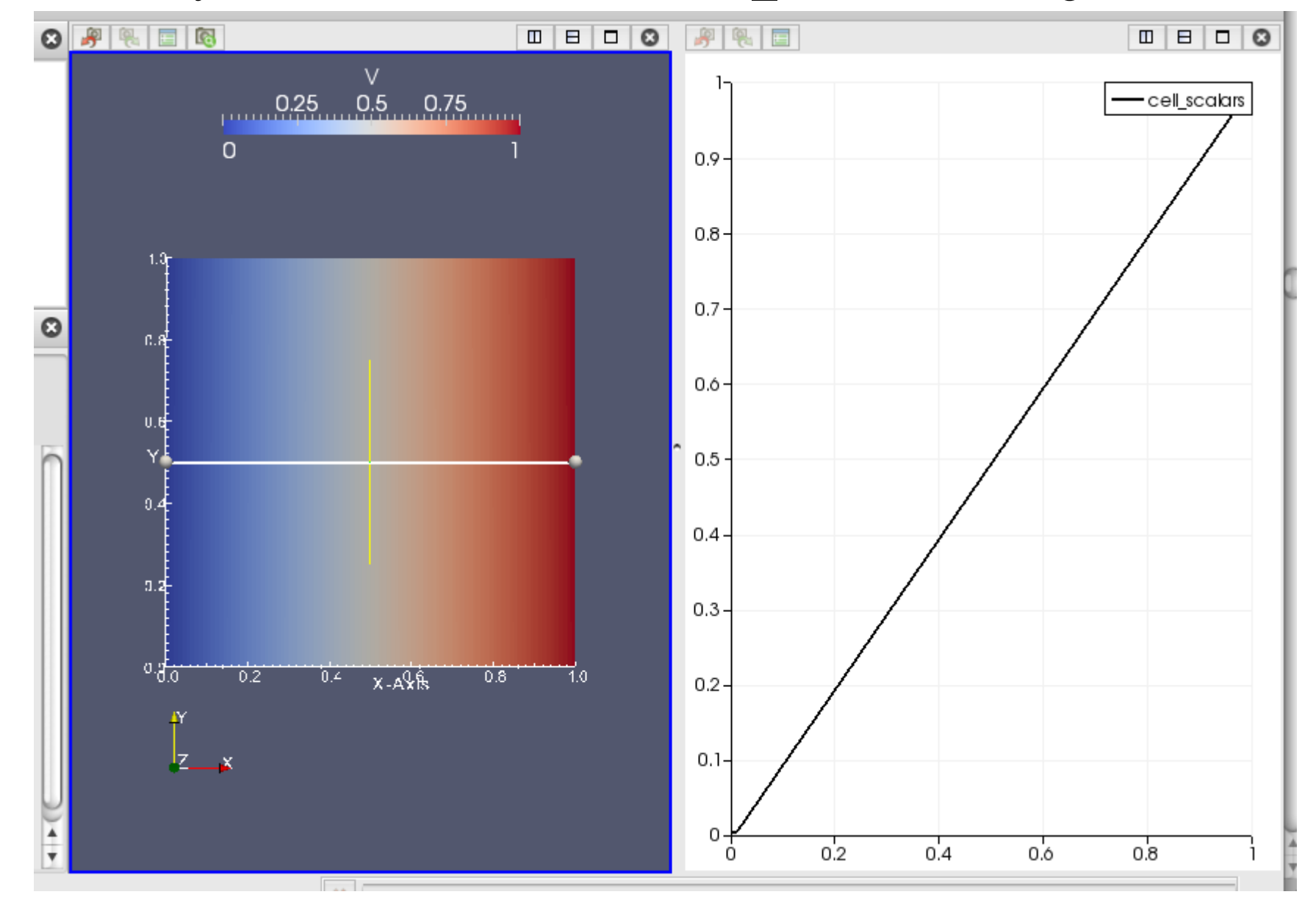

# Solution (ex.) : compléter Laplace seq.f

#### $nx = 100$ ,  $ny = 100$ , iter = 1000, erreur tol = 1d-4

```
261 1 -262 I sortie des resultats au format VTK
263 1--za=0.e0 ! visualisation en 2D
264
265
          n_{\text{cell}}=nx*ny
266
          n_{\text{cell}}1-(nx+1)*(ny+1)267
          n_poly=5*n_cell
268
269
          open (unit=10.status='unknown'.file='potentiel.vtk')
270
271
          write(10.*) '# vtk DataFile Version 2.0'
272
          write(10.*) 'Potentiel V'
273
          write(10.*) 'ASCII'
274
          write(10,*) '275
          write(10,*) 'DATASET UNSTRUCTURED_GRID'
          write(10,*) 'POINTS', n_cell_1, ' float'
276
277
278
           k = 0279
          do i=0.nx280
            do i=0.nv281
              write(10, *) xm(i), ym(j), za282
              n_a(i, i)=k283
              k=k+1284
            enddo
285
           enddo
286
287
          write(10,*) '288
          write(10,*) 'CELLS', n_cell, n_poly
          do i = 0, nx - 1289
290
            do j=0, ny-1291
              ipoly=4
292
              i1=n_a(i,j)293
              i2=n_a(i+1,j)294
              i3=n_a(i+1,j+1)295
              i4=n_a(i,j+1)296
              write(10, *)ipoly, i1, i2, i3, i4297
            enddo
298
           enddo
299
```
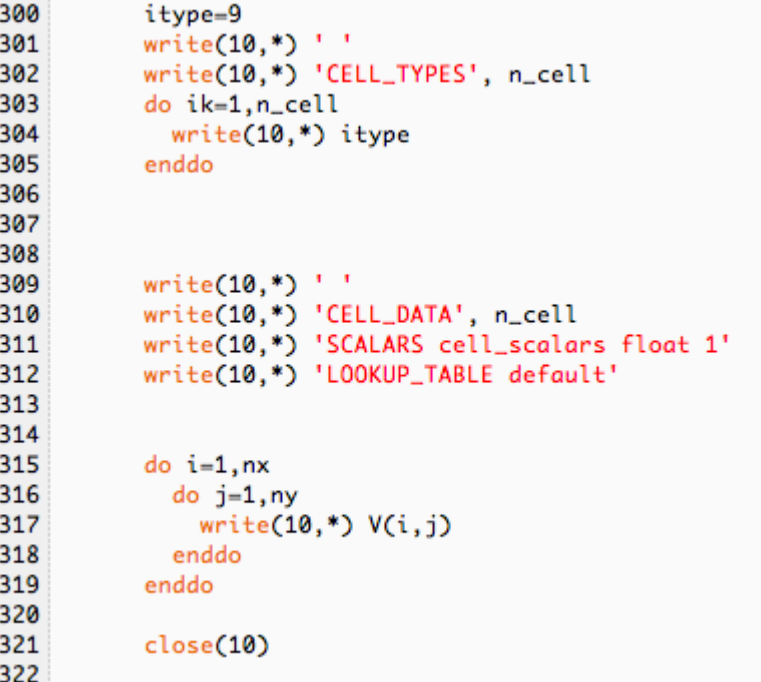

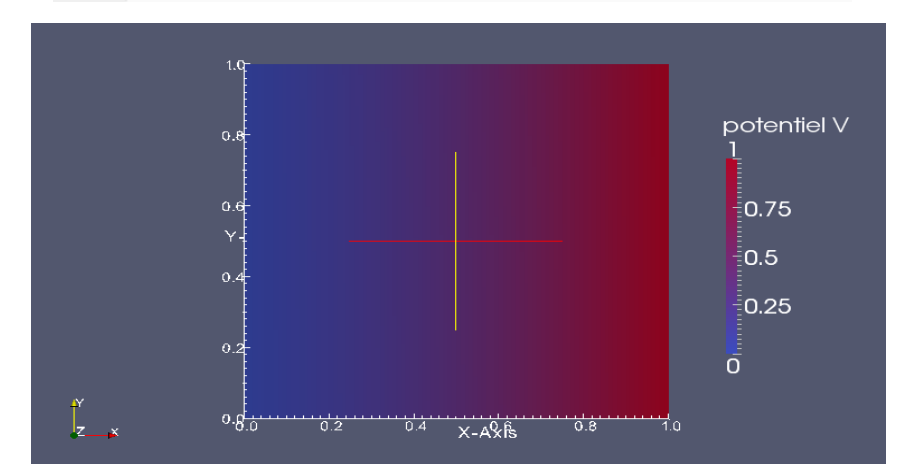

Plasma froid, pression atmosphérique, système d'électrode pointe / plan

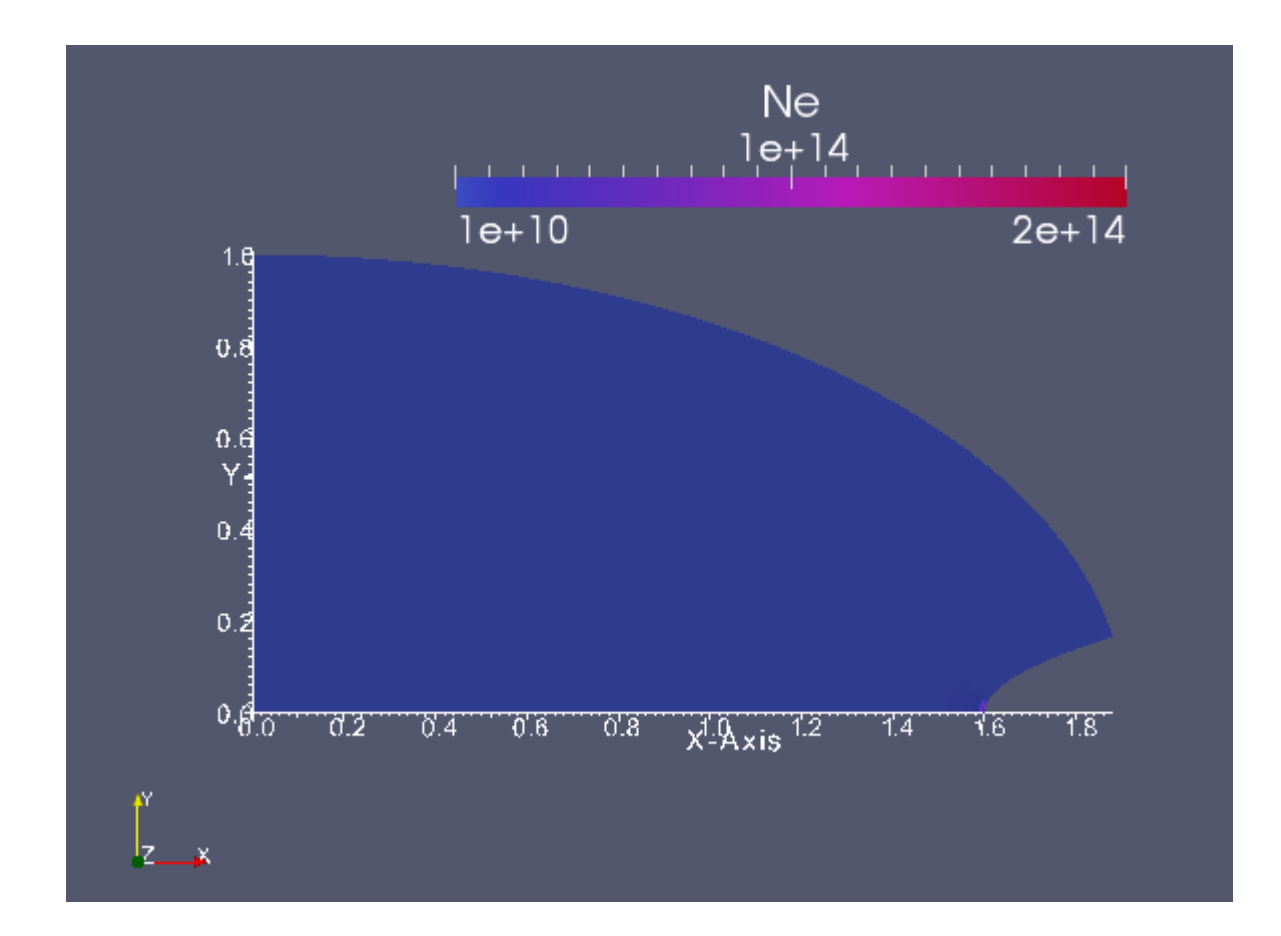

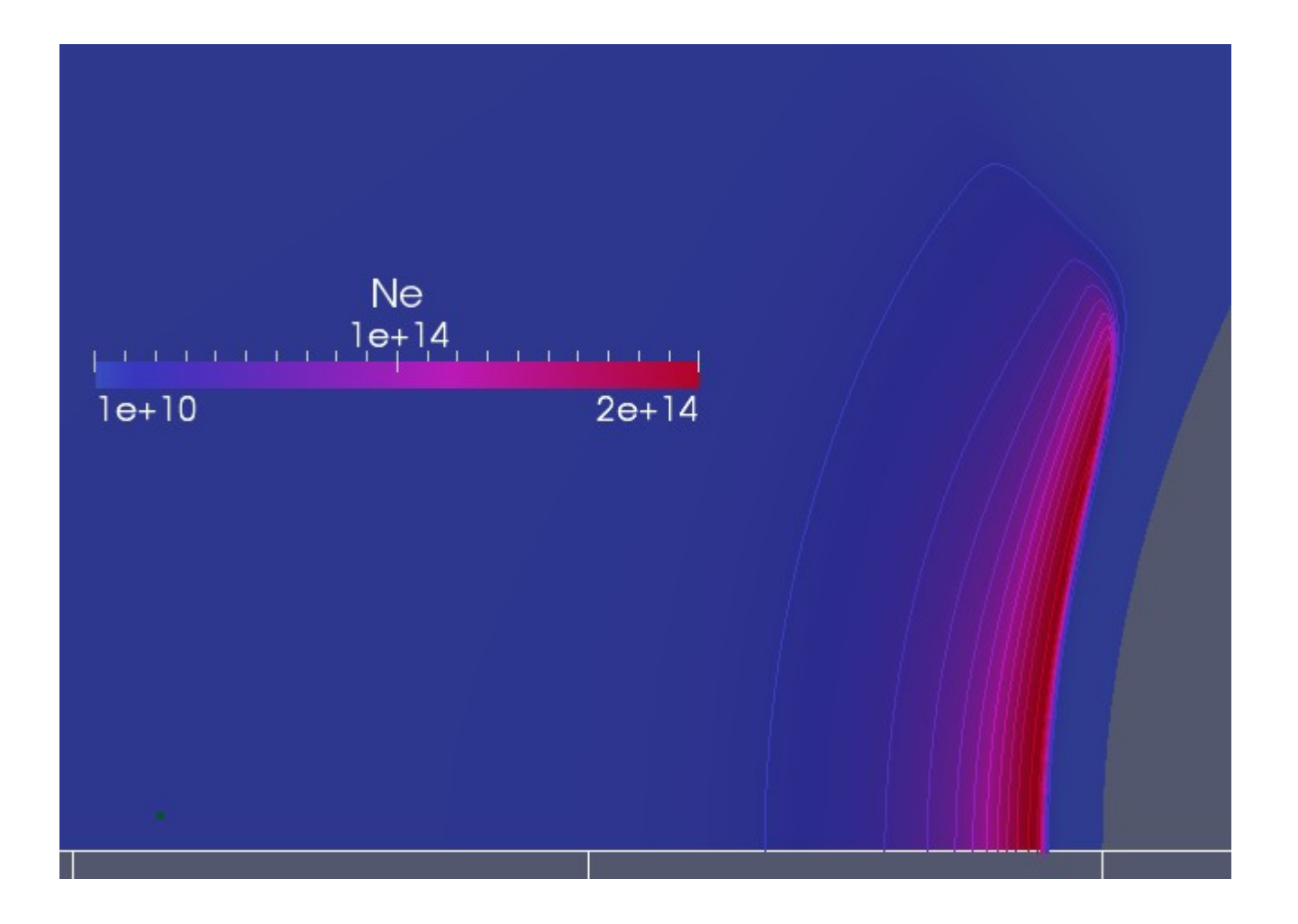

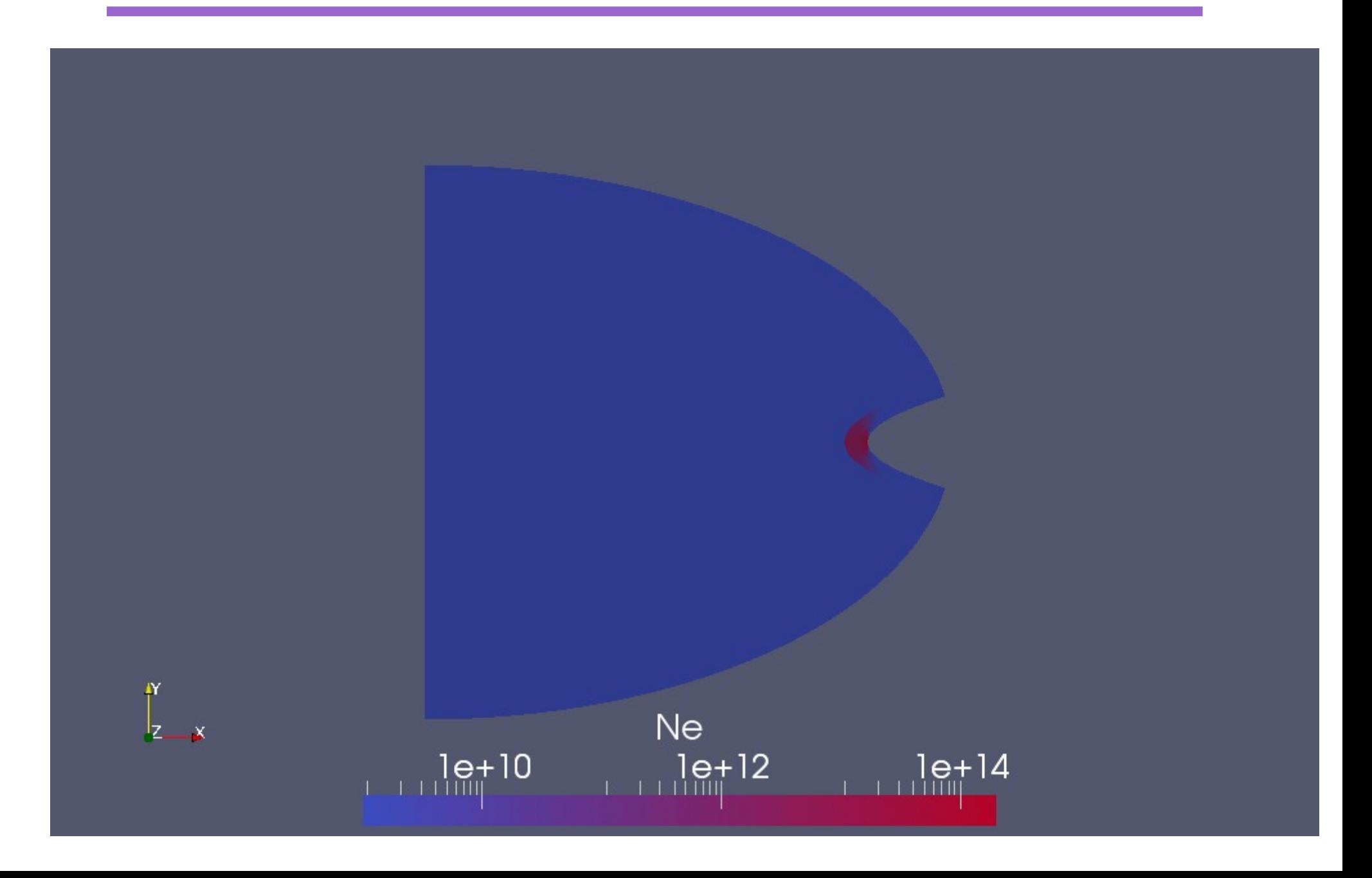

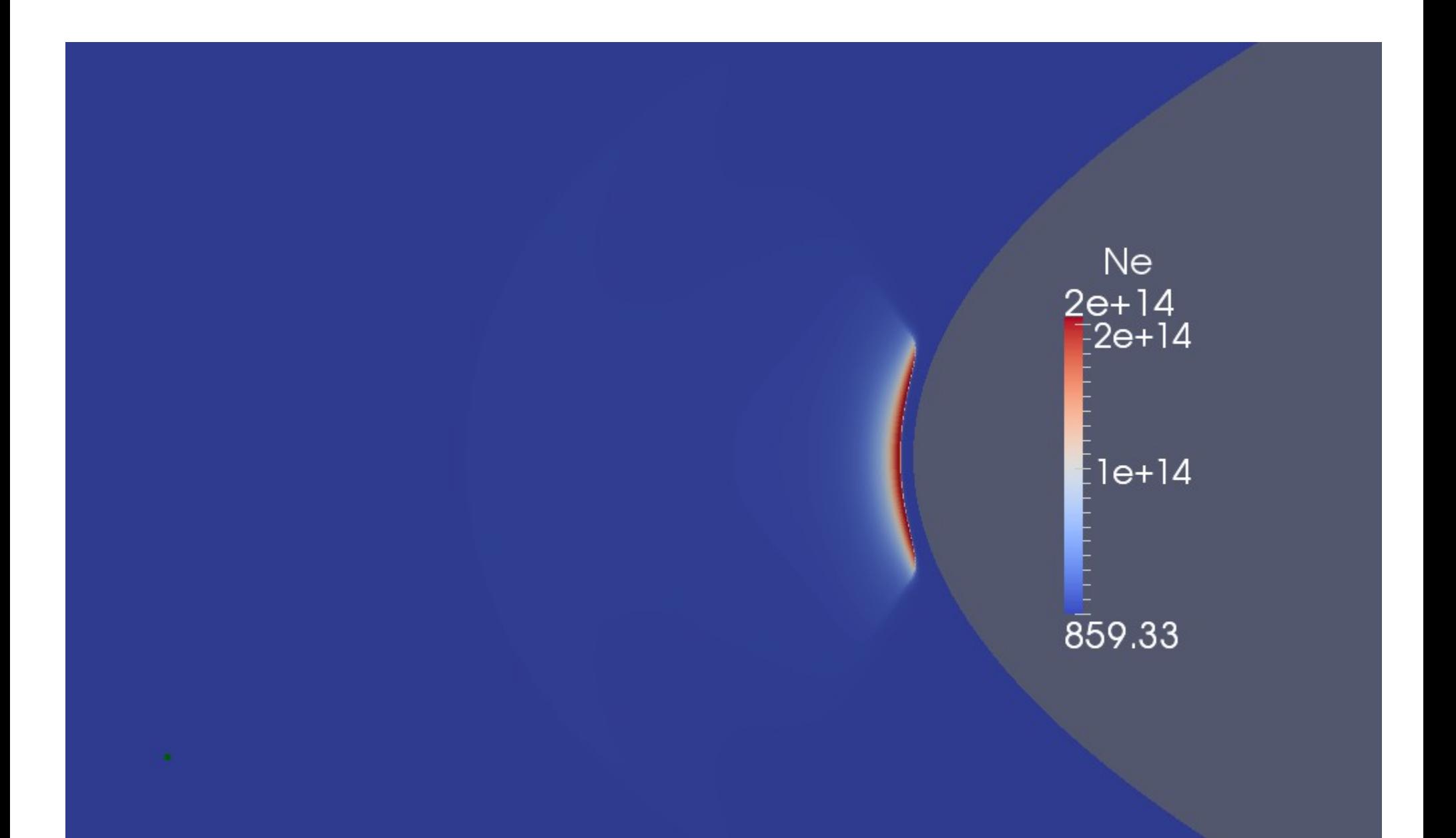

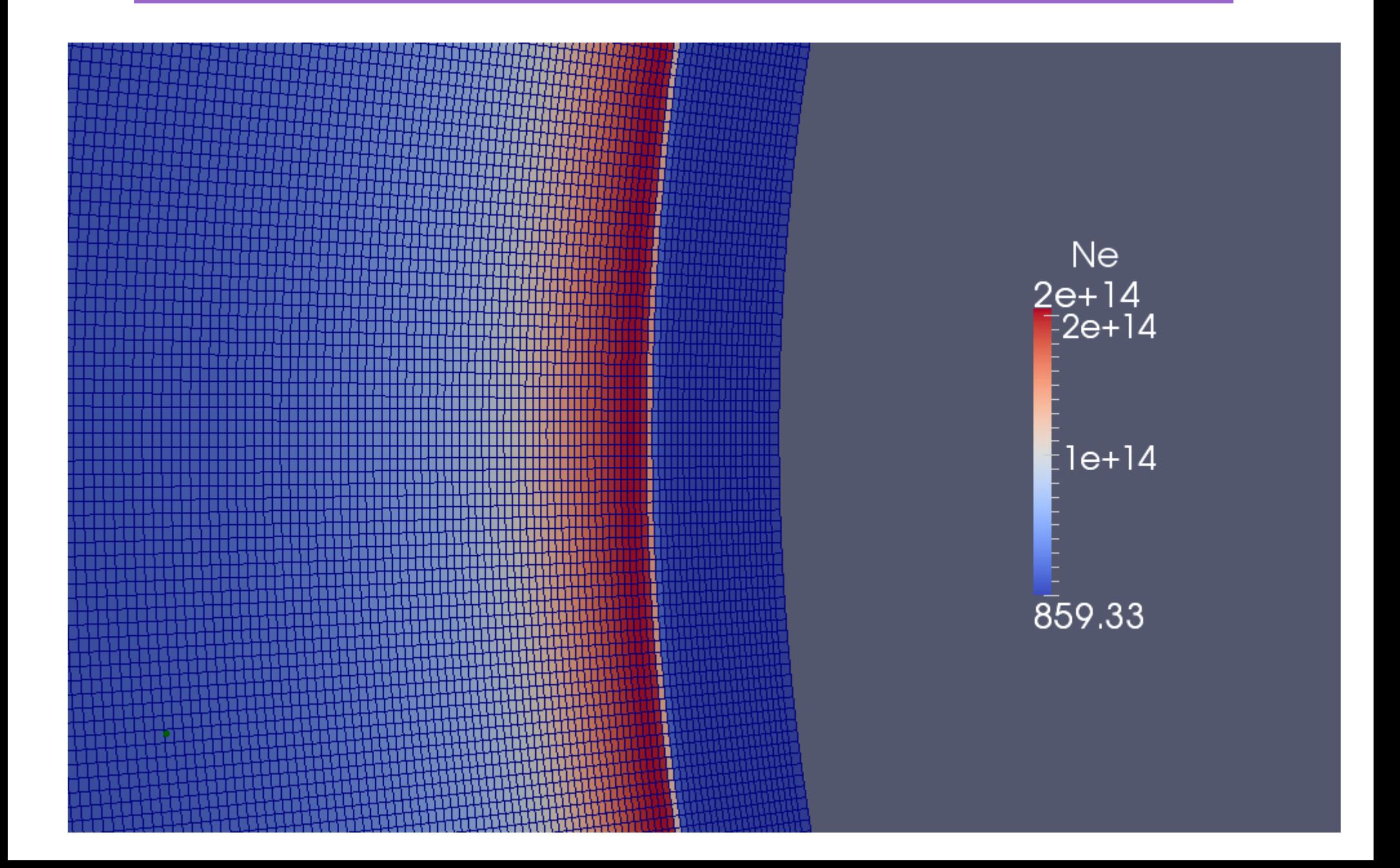